Identifier: SOP-5181 (formerly QP-5.7, MAQ-011-R2 and SOP-5009)

Revision: 0

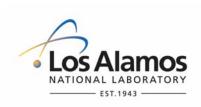

Effective Date: June 17, 2008

# Waste & Environmental Services

# **Standard Operating Procedure**

# for NOTEBOOK DOCUMENTATION FOR WASTE AND ENVIRONMENTAL SERVICES TECHNICAL FIELD ACTIVITIES

#### **APPROVAL SIGNATURES:**

| Subject Matter Expert:        | Organization | Signature         | Date    |
|-------------------------------|--------------|-------------------|---------|
| Steve Bolivar                 | WES-RS       | Signature on File | 4/1/08  |
| Quality Assurance Specialist: | Organization | Signature         | Date    |
| Laura Ortega                  | QA-IQ        | Signature on File | 4/16/08 |
| Responsible Line Manager:     | Organization | Signature         | Date    |
| P. Dwain Farley               | WES-RS       | Signature on File | 4/7/08  |

## 1.0 PURPOSE AND SCOPE

The purpose of this procedure is to describe the process that the Waste and Environmental Services (WES) personnel and subcontractors use for documenting WES technical work and field activities at Nuclear Environmental Sites (NES) and non-NES in a notebook. This procedure also describes the maintenance, protection, and disposition of the notebook as a record.

This procedure pertains to WES work that requires documentation of work performance with a notebook and applies to all WES personnel and subcontractors performing such work.

## 2.0 BACKGROUND AND PRECAUTIONS

#### 2.1 Background

None.

#### 2.2 Precautions

2.2.1 Prior to use at a LANL nuclear facility, this procedure must be submitted as part of a work package of implementing documents for a proposed activity for evaluation using the Unreviewed Safety Question (USQ) Process. The USQ process applies to all LANL Hazard Category 2 and 3 nuclear facilities and is governed by the Los Alamos National Laboratory <u>ISD 112-3</u>.

#### 2.2.2 Maintenance and Protection

[NOTE: Notebooks comprise the primary objective evidence for the work performed, and as such are irreplaceable one-of-a-kind records subject to loss, damage, or destruction until they are submitted as final records to the Records Processing Facility (RPF). Printed copies of electronic data are maintained in accordance with EP-DIR-SOP-4003, *Records Management*.]

- A notebook shall not be altered by obliterating any data (i.e., by tearing or folding of page edges, hole punching, and using white-out, correction tape, or any other means of obliterating data).
- Electronic notebook entries shall be printed at the end of each day, providing there is a new entry added.
- Notebook data should be promptly recorded at as near the real time of observations and events to avoid incomplete or inaccurate entries.
- Notebook Owners shall photocopy notebook records quarterly and as they are completed, and shall submit these copies to the RPF.
- The RPF shall maintain notebook copies and file them in a fireproof filing cabinet until the final, completed original notebook record is submitted for processing.

#### 2.2.3 Unintentional Data Obliterations

- Unintentional obliterations shall be corrected in accordance with Section 2.2.3 of this procedure.
- 2.2.4 Incomplete or Illegible Data
  - An incomplete or illegible entry shall be corrected by enhancing, regenerating, and/or transcribing only the illegible information.

#### 2.2.5 Procedure Change

- When a procedure change is necessary to avoid procedural noncompliance, use procedure EP-DIR-SOP-4001, *Document Control*, and make a notebook entry to describe the conditions that require the change.
- A person or field team shall not continue working before the procedure change is finalized either as an Immediate Procedure Change (IPC) or as a permanent change to the procedure.
- For an IPC, refer to ISD 315-1, *LANL Conduct of Operations Manual*, Chapter 16.0 and use ISD 315-1, Section 16.1, "Tier 3 Operations Procedures," Attachment 5, "Procedure Review and Concurrence Form."
- 2.2.6 Design Basis Change
  - A person or field team shall not continue working before a design change is finalized in accordance with the following method. A design basis change shall be:
    - o made in accordance with ISD 341-1.2, Engineering Processes Manual;
    - documented in a notebook entry with a description of the conditions that require a design basis change; and
    - o processed in accordance with EP-DIR-SOP-4001, *Document Control.*

#### 2.3 Definitions

- 2.3.1 Consumable Calibration Standard a secondary standard used by laboratory and field personnel to calibrate or verify the calibration (function check) of Measurement and Test Equipment (M&TE).
- 2.3.2 Enhancing making a notebook entry clearer or more legible.
- 2.3.3 Logbook see "Notebook".
- 2.3.5 Nonconformance Any deficiency in a physical characteristic, documentation, or procedure rendering the quality of an item or service unacceptable or of indeterminate quality.
- 2.3.4 Notebook a quality record that is hand-written and/or an electronic printout (i.e., hardcopy) that is comprised of field, laboratory, or log (i.e., "logbook") information which is the legal record and objective evidence of work investigations performed. This includes methodology, observations, results and information that validate the results.
- 2.3.5 Primary Record a document that is identified as the first in a series of documents that will be submitted as a record (e.g., first notebook in a series of notebooks).
- 2.3.6 Record a book, paper, map, photograph, machine-readable material, or other documentary material, regardless of physical form or characteristics, made or received by the WES project in connection with the transaction of business. Said material is preserved or appropriate for preservation by the WES project, or its legitimate successor. The material serves as evidence of the organization, functions, policies, decisions, procedures, operations, or other activities of the EP project or because of the information value of data in them. [Adopted from 44 U.S.C. 3301]

- 2.3.7 Regenerating a notebook entry is re-created by re-writing the entry. When word processing using a computer, the original entry is preserved and a note in the margin of the original entry points to the location of the regenerated entry.
- 2.3.8 Supervisor a Los Alamos National Security (LANS) employee assigned to an WES project who is a project leader or manager with the authority and responsibility to direct and authorize WES project activities.
- 2.3.9 Technical Activity Investigation an observation, identification, description, experimental study, or analysis and explanation of information and/or data (e.g., site investigations and field activities).
- 2.3.10 Transcribing the process of writing or computer word-processing an exact copy of an original notebook entry.
- 2.3.11 Unqualified Data notebook data that results from one or more of the conditions stated below and requires validation before the data area accepted as qualified:
  - Data that were not collected in accordance with the Standard Operating Procedure(s) or methods specified in a project Investigation Work Plan (IWP) and/or Integrated Work Document (IWD);
  - The data are not part of the associated notebook by reference or as an entry to the notebook; and
  - Data results from analytical samples that lack a defensible chain-of-custody in accordance with EP-ERSS-SOP-5085, Chain-of-Custody for Analytical Data Record Packages.
- 2.3.12 Validation confirmation by examination and provision of objective evidence that the particular requirements for a specific intended use are fulfilled. [EPA QA/R-5, *EPA Requirements for Quality Assurance Plans*, March 2001, p. B-4]

# 3.0 EQUIPMENT AND TOOLS

None.

# 4.0 STEP-BY-STEP PROCESS DESCRIPTION

#### 4.1 Notebook Acquisition

Note: The logbook owner is responsible for ensuring protection and maintenance of the notebook(s) throughout the life of the project until all notebook information has been submitted to the Records Processing Facility for storage; and

| Logbook<br>Owner | 1. | Decide how many notebooks will be used and whether the notebook will be a bound notebook or a loose-leaf notebook kept in a 3-ring binder.                                     |
|------------------|----|----------------------------------------------------------------------------------------------------|
|                  | 2. | Maintain a separate notebook for each different project and/or task because notebooks are project-specific.                                                                    |
|                  | 3. | Use bound notebooks with blank, sequentially-numbered pages.<br>[NOTE: Those manufactured by the Scientific Notebook Company and/or by ACCO<br>Brands are acceptable for use.] |

| Title: Noteb     | ook Docume    | ntation for Waste and                                                                                        | No.: SOP-5181                   | Page 5 of 11                 |
|------------------|---------------|----------------------------------------------------------------------------------------------------|---------------------------------|------------------------------|
| Enviro           | onmental Ser  | vices Technical Field Activities                                                                             | Revision: 0                     |                              |
| Logbook<br>Owner | 4.            | When using a loose-leaf notebo<br>numbered pages, ensure all ent<br>notebooks (i.e., computers) are<br>data. | tries, including daily hard-cop | by printouts from electronic |
|                  | 5.            | Notify the Supervisor or a qualif<br>perform a notebook review, incl<br>before its disposition to the Rec    | uding its attachments, when     | <b>a</b> 1                   |
| 4.2 Table        | e of Contents | or Index Notebook Entries                                                                                    |                                 |                              |

| Logbook<br>Owner | 1. | Leave the necessary number of pages blank to complete the table of contents or the index. |
|------------------|----|-------------------------------------------------------------------------------------------|
|                  | 2. | Cross out pages that are not used with a single line, initialed, and dated.               |

| 4.3 Routin       | e Notebook | Entries                                                                                                    |
|------------------|------------|----------------------------------------------------------------------------------------------------|
| Logbook<br>Owner | 1.         | Record information promptly at or near the time events and observations occur to avoid errors in the completeness or accuracy of notebook records.                                                                                                    |
|                  | 2.         | Enter the following information into the notebook, as applicable, on the first numbered pages:                                                                                                    |
|                  |            | <ul> <li>Printed name and title of all individuals who are authorized to make notebook entries, and each individual's sample signature and initials;</li> </ul>                                                                                                    |
|                  |            | <ul> <li>Statement of purpose and objectives;</li> </ul>                                                                                                    |
|                  |            | <ul> <li>Description of the work to be performed:</li> </ul>                                                                                                    |
|                  |            | • Enter a statement that describes the proposed work to be performed, or reference the study plan, other planning documents, or implementing documents that describe the work to be done. The description may include reference to other notebooks, manuals, texts, etc. For field investigations, describe the location where the field activities are to take place, and make reference to a map or photograph that shows the location of the site. |
|                  |            | <ul> <li>This entry should be made one time at the beginning of the notebook. If the proposed work requirements and/or processes change, and entry must be made to address the change.</li> </ul>                                                                                                    |
|                  |            | <ul> <li>List major equipment (include property or serial number), including Measuring and Test<br/>Equipment (M&amp;TE), and any special materials to be used, as specified by the responsible<br/>Project Leader;</li> </ul>                                                                                                    |
|                  |            | <ul> <li>Reference to the pertinent sampling plan and how samples are uniquely identified, as<br/>applicable in accordance with the associated work plan;</li> </ul>                                                                                                    |
|                  |            | <ul> <li>Qualitative and/or quantitative data acceptance criteria, as applicable in accordance with the<br/>associated work plan;</li> </ul>                                                                                                    |
|                  |            | <ul> <li>Table of contents or an index that lists the major sections of the notebook, and the associated<br/>page numbers, and any applicable attachments to the notebook (e.g., Attachment 1, 22<br/>pages);</li> </ul>                                                                                                    |
|                  |            | • Attachments (e.g., forms, maps, photographs, charts, graphs, computer printouts, data binders, optical disk, or electronic media) traceable to the notebook. Identify an attachment to the notebook by using the attachment number and the page number (sequential), and total pages on each page of the attachment and title (e.g., WES2001-0001, Attachment 1, Surface Water Site Assessment, Page 1 of 200, etc.).                               |

|                                 | itle: Notebook Documentation for Waste a |                                                                                                    | No.: SOP-5181                                                                                                    | Page 6 of 11                                                                                            |
|---------------------------------|------------------------------------------|----------------------------------------------------------------------------------------------------|----------------------------------------------------------------------------------------------------|----------------------------------------------------------------------------------------------------|
| Environr                        | nental Serv                              | vices Technical Field Activities                                                                                                    | Revision: 0                                                                                                    |                                                                                                    |
| _ogbook<br>Owner<br>(Continued) | 3.                                       | Make entries with indelible black they are readable, clear, and dist                                                                            | or dark blue ink that can be photo<br>inct.                                                                                                    | copied to ensure                                                                                        |
|                                 | 4.                                       | When making an enhancement (<br>change and initial and date the e                                                                               | e.g., darkening a faint, illegible cha<br>ntry.                                                                                                    | aracter), consider it a                                                                                 |
| _                               | 5.                                       |                                                                                                    | CR), as per ISD-330-6, <i>Nonconfor</i><br>vities covered by the notebook incl                                                                                                    |                                                                                                    |
| _                               | 6.                                       | Number notebook pages sequen combination of both.                                                                                               | tially using alpha or numerical cha                                                                                                    | racters, or a                                                                                           |
| _                               | 7.                                       |                                                                                                    | ng a single line through the incorre<br>information, and initialing and entry<br>ximity of the correction.                                                                                                    |                                                                                                    |
| _                               | 8.                                       | Explain any removal and/or delet etc.) in a notebook entry.                                                                                     | ion of notebook text (e.g., pages r                                                                                                    | emoved or deleted,                                                                                      |
| _                               | 9.                                       |                                                                                                    | se attached entries (e.g., figures, t<br>ohs, etc.) such that the initials and                                                                                                    |                                                                                                    |
| _                               | 10.                                      | Enter the date at the beginning o                                                                                                    | f each shift.                                                                                                    |                                                                                                    |
| _                               | 11.                                      | Enter the time of the entry (0830                                                                                                    | and/or 8:30 a.m.) at the beginning                                                                                                    | of each entry.                                                                                          |
| _                               | 12.                                      |                                                                                                    | to make notebook entries print his<br>uently than at the end of each day                                                                                                    | •                                                                                                    |
| _                               | 13.                                      | For work governed by an WES p following information:                                                                                            | roject procedure, make entries tha                                                                                                    | t contain the                                                                                           |
|                                 |                                          | a procedure being us<br>applicable documents<br>Readiness Review C<br>Conformance, or a fo<br>initial pages of the no<br>Information pertaining | ures, including the identification nu-<br>ted (e.g., LANL-EP-ERSS-SOP-50<br>s (e.g., Statement of Work, Field In<br>hecklist, Investigation Work Plan,<br>rm, etc.) shall be identified as a or<br>tebook.<br>g to calibration of equipment and/or<br>rdance with OST-308-00-00, Labo | 959) and other<br>nplementation Plan,<br>Certificate of<br>ne-time entry on the<br>or use of standards, |
| _                               | 14.                                      |                                                                                                    | ation of equipment or use of standa<br>and OST-308-00-00, <i>Laboratory</i>                                                                                                    |                                                                                                    |

| Title: Notebook Documentation for Waste and       | No.: SOP-5181 | Page 7 of 11 |
|---------------------------------------------------|---------------|--------------|
| Environmental Services Technical Field Activities | Revision: 0   |              |
|                                                   |               |              |

| Logbook<br>Owner | 15. | If computer software has been used to generate data, document the name of the software and any associated reference number documenting a SQA.                                                         |
|------------------|-----|----------------------------------------------------------------------------------------------------|
| (Continued)      |     | Refer to LIR 308-00-05, Software Quality Management, and ISD 114-7.0, Safety<br>Analysis Software Toolbox for more information on development and documentation of<br>codes and calculations.         |
|                  |     | [NOTE: Commercial or government off-the-shelf software is exempt from qualification<br>unless it is modified.]                                                                                        |
|                  | 16. | Identify data references (e.g., standards, regulations, journals, handbooks, documented personal communications, laboratory notebooks, or other sources) and enter into the notebook.                 |
|                  |     | [NOTE: A one-time entry at the beginning of the notebook or at first use may be made.]                                                                                                    |
|                  | 17. | Enter the following information on and/or adjacent to all photographs pasted into and/or made as an attachment to a notebook:                                                                         |
|                  |     | <ul> <li>Location where photograph was taken, and orientation to north, south, east, and west, etc.;</li> <li>Description of photograph content;</li> </ul>                                           |
|                  |     | Name of individual who took the photograph;                                                                                                    |
|                  |     | <ul> <li>Date and time photograph was taken; and</li> </ul>                                                                                                    |
|                  |     | <ul> <li>Purpose of the photograph (e.g., SOW requirement, additional information to<br/>address a process and/or need, etc.).</li> </ul>                                                             |
|                  | 18. | Enter the names of all personnel working on site for each day and the time they arrived and departed.                                                                                                 |
|                  | 19. | Track visitors' names and organizations and the date and times they arrived and departed in the notebook or separately in a separate notebook.                                                        |
|                  | 20. | At the conclusion of the work, state conclusions or observations, addressing whether the original referenced objectives as stated in the initial entry (reference notebook page entry) were achieved. |
|                  | 21. | Incorporate deviations from the original approach into the conclusion work entry.                                                                                                    |
|                  |     |                                                                                                    |

#### 4.4 Consumables Standards Entries

| Logbook<br>Owner   | 1.    | Document the following information for each consumable standard, as applicable, in the notebook or incorporate by reference:                                                                                                    |
|--------------------|-------|----------------------------------------------------------------------------------------------------|
|                    |       | <ul> <li>The unique identifier (e.g., a lot number for a chemical, a purchase request number,<br/>or an alphanumeric identifier using date);</li> </ul>                                                                                                    |
|                    |       | <ul> <li>The description, both physical form (e.g., solid, powder, or gas) and chemical<br/>formula, if applicable;</li> </ul>                                                                                                    |
|                    |       | <ul> <li>The supplier or source (e.g., National Institute for Standards and Technology (NIST)<br/>or XYZ Chemical Company);</li> </ul>                                                                                                    |
|                    |       | The date received;                                                                                                    |
|                    |       | <ul> <li>The storage location (e.g., the subcontractor's name, city and state, or the Laboratory<br/>technical area designation, building and room number(s));</li> </ul>                                                                                                    |
|                    |       | <ul> <li>The designated usage in the WES project (e.g., for calibration of a pH meter or ion<br/>chromatography system or submission as a blind sample to provide a quality check of<br/>results from outside analytical laboratories);</li> </ul>                                                                                                    |
|                    |       | The certified value and its uncertainty;                                                                                                    |
|                    |       | <ul> <li>The certification information, including: a) a certificate that shows the accuracy and<br/>tolerance or stated physical or chemical value, and traceability to NIST or other<br/>nationally recognized standard, or b) if standard is not traceable to NIST or<br/>equivalent, describe the basis for using the standard (e.g., published reports or<br/>articles as a basis for certification such as geo-standards);</li> </ul> |
|                    |       | <ul> <li>Any special handling and storage instructions (e.g., for solutions: tightly capped or<br/>refrigerated);</li> </ul>                                                                                                    |
|                    |       | The expiration date;                                                                                                    |
|                    |       | The assigned custodian;                                                                                                    |
|                    |       | The supervisor's name; and                                                                                                    |
|                    |       | The documentation of standards usage.                                                                                                    |
| 4.5 Measurin       | g and | Test Equipment Entries                                                                                                    |
| Logbook 1<br>Owner |       | Calibrate measure and test equipment (M&TE) in accordance with OST 308-00-00, <i>Laboratory Calibration Program.</i> As per OST 308-00-00, when performing a calibration at a minimum the following information is to be recorded in the notebook:                                                                                                    |

- A file number or unique identification (see OST 308-00-00 for more information.)
- The item name
- The date the verification was performed
- The date the verification expires\*
- The condition of the item before any adjustments were made (in or out of tolerance)\*
- The condition of the item after all adjustments were made (in or out of tolerance)
- The calibration procedure used (or a brief description of the calibration method)
- A description of test results obtained
- Name (signature, when possible) of the person performing the verification
- The certified or verified M&TE used to perform the calibration
- Reference to any action taken with respect to out-of calibration or nonconforming M&TE, including evaluation of results for acceptability.

\*Omit for items that are calibrated at the time of use.

| Title: Notebook Documentation for Waste and |          | No.: SOP-5181                                                                                                    | Page 9 of 11                                      |                       |
|---------------------------------------------|----------|----------------------------------------------------------------------------------------------------|---------------------------------------------------|-----------------------|
| Enviro                                      | nmental  | Services Technical Field Activities                                                                                   | Revision: 0                                       |                       |
| Logbook<br>Owner<br>(Continued)             | 2.       | Identify potential sources of error or u could affect the results or conclusions                                      | -                                                 | ed or controlled that |
|                                             | 3.       | Identify any suspect conditions that m                                                                                | nay adversely affect the results                  | 3                     |
|                                             | 4.       | To identify M&TE calibrated on a set                                                                                  | frequency:                                        |                       |
|                                             |          | <ul> <li>Record the identification num<br/>identification number on the</li> </ul>                                    | nber shown on the associated<br>M&TE label;       | M&TE report or the    |
|                                             |          | Record the calibration due data                                                                                       | ate or expiration date is on the                  | M&TE label.           |
|                                             | _        | [NOTE: For non-conformances, see I                                                                                    | SD 330-6, Nonconformance F                        | Reporting.]           |
|                                             | 5.       | To identify M&TE calibrated on a set                                                                                  | frequency:                                        |                       |
|                                             |          | <ul> <li>use the identification num<br/>identification number on t</li> </ul>                                         | nber shown on the applicable I<br>the M&TE label; | M&TE Report or the    |
|                                             |          | ensure the calibration due                                                                                            | e date or expiration date is on                   | the M&TE label.       |
| 4.6 Attac                                   | hment E  | ntries                                                                                                    |                                                   |                       |
| Logbook<br>Owner                            | 1.       | Identify attachments (e.g., forms, ma<br>printouts, data binders, optical disk, c                                     |                                                   | -                     |
|                                             | 2.       | Record the attachment number, title a attachment, and total pages on each "Equipment Calibration", Page 194 of        | page (e.g., WES2006-0005, A                       |                       |
|                                             | 3.       | Before submitting the notebook and t pages, note the attachment number i see Attachment F).                           |                                                   |                       |
|                                             | 4.       | Submit documents (e.g., chain-of-cus<br>forms, etc.) to the Records Processin<br>a notebook, as a notebook, or as par | ng Facility in the following ways                 |                       |
|                                             |          | [NOTE: See EP-DIR-SOP-4004, Rec                                                                                       | cord Transmittal and Retrieval                    | Process.]             |
| 4.7 Supe                                    | rvisor N | otebook Entry for a Review                                                                                            |                                                   |                       |
| Logbook<br>Owner's                          | 1.       | Review and ensure completeness of                                                                                     | data values and entries conta                     | ined in the notebook. |
| Supervisor                                  | 2.       | Perform a notebook review according                                                                                   | g to the duration of the ER pro                   | ect work:             |
|                                             |          | • Duration $< 2$ weeks – on                                                                                           | re a week:                                        |                       |

- Duration < 2 weeks once a week;
- Duration > 2 weeks to 6 months once every two weeks; and
- Duration > 6 months or longer monthly.

| Title: Notebook Documentation for Waste and       | No.: SOP-5181 | Page 10 of 11 |
|---------------------------------------------------|---------------|---------------|
| Environmental Services Technical Field Activities | Revision: 0   |               |

|                                                 | 3.        | Ensure notebook entries meet the following criteria:                                                                                                    |
|-------------------------------------------------|-----------|----------------------------------------------------------------------------------------------------|
|                                                 |           | <ul> <li>Sufficient detail is provided such that another Supervisor could retrace the<br/>investigation and confirm the results, or could repeat the investigation and<br/>achieve comparable results without communicating with the original<br/>Supervisor;</li> </ul>                                          |
|                                                 |           | Entries are correct, accurate, technically adequate, and complete.                                                                                                    |
| Logbook<br>Owner's<br>Supervisor<br>(Continued) | 4.        | Identify rejected data by entering "Rejected Data" next to the data, or by entering a statement in the notebook that identifies the unacceptable data and provides an explanation for rejection, followed by a signature or initials and date.                                                                    |
| (Continuou)                                     | 5.        | Ensure the data are evaluated by a qualified individual if he/she has reason to believe data entry or entries may be suspect or may have been compromised because of equipment malfunction (e.g., M&TE accuracy) or failure during routine daily analysis or experimentation.                                     |
|                                                 | 6.        | Inspect (evaluate) data that is suspect because M&TE or standards are not documented<br>in the notebook, are lost, are out-of-calibration, or could not be calibrated to determine<br>acceptability.                                                                                                    |
|                                                 | 7.        | Ensure that unqualified data is not used to document WES project work.                                                                                                    |
|                                                 | 8.        | Enter the statement below on the notebook page after the last entry reviewed or in a section he/she reviewed and follows this entry by printed name, signature, and date:                                                                                                    |
|                                                 |           | "I have reviewed the entries on pages (enter page number) through (enter page number) and they meet the requirements described in EP-WES-SOP-5009, <i>Notebook Documentation for Environment and Remediation Support Services Technical Activities.</i> All review comments have been corrected and/or resolved." |
| 4.8 QA S                                        | pecialist | Notebook Entry for a Review                                                                                                    |
|                                                 |           |                                                                                                    |
| QA                                              | 1.        | Perform a review of a project notebook, including its attachments and/or data, if applicable, to ensure the entries are legible and the configuration of the notebook meets the requirements of this procedure and required reviews were performed and documented.                                                |
| QA<br>Specialist                                | 1.        | applicable, to ensure the entries are legible and the configuration of the notebook meets<br>the requirements of this procedure and required reviews were performed and                                                                                                    |

| Title: Notebook Documentation for Waste and       |    |  |  |
|---------------------------------------------------|----|--|--|
| Environmental Services Technical Field Activities | \$ |  |  |

| No.: SOP-5181 | Page 11 of |
|---------------|------------|
| Revision: 0   |            |

11

| 4.9 Records      |    |                                                                                                    |  |  |  |
|------------------|----|----------------------------------------------------------------------------------------------------|--|--|--|
| Logbook<br>Owner | 1. | Submit the following records generated by this procedure to the Records Processing<br>Facility:          |  |  |  |
|                  |    | <ul><li>Completed, reviewed notebook;</li><li>Notebook attachments and/or data, as applicable;</li></ul> |  |  |  |

• Complete the Record Transmittal Form as stated in the Records Transmittal and Retrieval Process, EP-DIR-SOP-4004.

# 5.0 PROCESS FLOW CHART

Flow chart is to be included at a later date.

#### 6.0 ATTACHMENTS

None.

#### **REVISION HISTORY**

Author: Steve Bolivar

| Revision No.<br>[Enter current<br>revision number,<br>beginning with Rev.0] | Effective Date<br>[DCC inserts effective<br>date for revision] | Description of Changes<br>[List specific changes made since the previous revision] | Type of<br>Change<br>[Technical (T) or<br>Editorial (E)] |
|-----------------------------------------------------------------------------|----------------------------------------------------------------|------------------------------------------------------------------------------------|----------------------------------------------------------|
| 0                                                                           | 4/7/08                                                         | New procedure; supersedes QP-5.7 and MAQ-011-R2.                                   | Т                                                        |

Using a CRYPTOCard, click here to record "self-study" training to this procedure.

If you do not possess a CRYPTOCard or encounter problems, contact the EP training specialist.